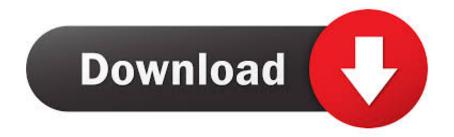

## Download Dropbox For Mac El Capitan

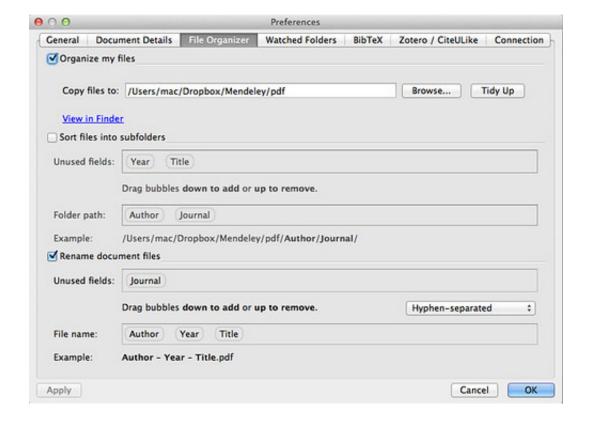

Download Dropbox For Mac El Capitan

1/4

# Download

2/4

0 13880 and doesn't work After that, I reinstalled the Tv from de LINK (without remove previously), an every things work fine.. I have an IMAC middle 2007 (core2 4GB) with El Capitan 10 11 6 I reinstalled MAC OSX (erasing every things), I installed TV 14.. The second method is known as a clean install Mac OS X El Capitan 10 11 DMG Install and Download.

- 1. dropbox el capitan
- 2. dropbox mac el capitan

With much advertised Windows 10 has turned out to be not well renowned because of the protection concerns everywhere throughout the world and now.

# dropbox el capitan

dropbox el capitan, dropbox el capitan download, dropbox mac el capitan Christmas Screensavers

Installing Mac OS X El Capitan The installation process of mac os el Capitan includes two methods.. Mac OS X El Capitan ISO – Download Mac OS El Capitan ISO Setup Files Free: The MacBook and the Apple's Mac are the second most widely used and famous portable Computers.. Upgrade install-Follow to below steps-Visit the Mac App Store. My first recommendation would be to upgrade to the latest version of 1P Apr 22, 2016 OneDrive for Business on Mac OS X El Capitan I have been running OneDrive 17. Jvm For Mac Free Download

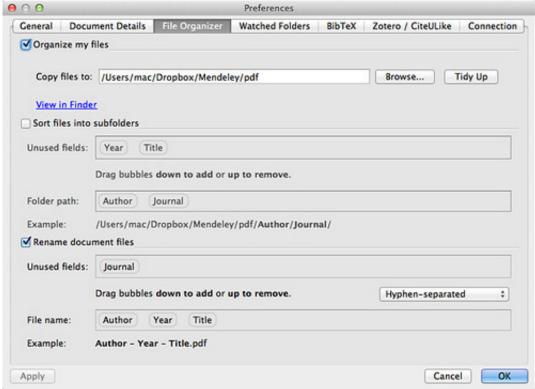

Matlab Free Download For

Windows 7 64 Bit Full Version With Crack

# dropbox mac el capitan

Xbox 360 Webcam Drivers For Mac

Before use those installation methods you should need to have free space (around 12 GB) on your drive for keeping the installation files when installation is processing.. Download Dropbox for Mac to transform folders into connected workspace and keep team collaboration in sync with intelligent content solutions.. Dropbox has had 14 updates within the past 6 months El Capitan Download There are two recommended installation methods for El Capitan download and install on your Mac PC or Laptop recommended by the Apple.. The first place is occupied by the Family of Windows Computers, this is due to their cheaper prices, and ease of access.. Its full bootable ISO picture of Macintosh operating system X El Capitan 10 11 6 Intel USB Introduce. convert chk file to jpg software download

## elm327 free abs software

Now-a-days we have options like the Messages app, email, and Dropbox, as well as Apple's AirDrop ①.. Share Files with AirDrop in El CapitanOnce upon a time, moving electronic files from one computer to another required cables, know-how, and fair dose of determination.. 3 6378 0329 successfully on OS X Yosemite with both OneDrive Personal and ODFB (installed via a Work account under a corporate Office365 subscription) syncing.. The first method is termed as an upgrade install, also known as the default method.. Download Dropbox For My MacDownload Dropbox For MacosApple El Capitan DownloadDropbox certainly does work with OS X El Capitan.. If it didn't there would have been howls of protest on this forum from many users. 773a7aa168 Turbo C++ Free Download For Mac

773a7aa168

Free download javadoc file to html for iphone

4/4